**Portable AmoK Playlist Copy Crack Torrent (Activation Code) Free 2022 [New]**

# [Download](http://evacdir.com/UG9ydGFibGUgQW1vSyBQbGF5bGlzdCBDb3B5UG9/brainful/sulpice.ZG93bmxvYWR8dkgwTVdObk0zeDhNVFkxTkRVMU9UY3dNbng4TWpVNU1IeDhLRTBwSUZkdmNtUndjbVZ6Y3lCYldFMU1VbEJESUZZeUlGQkVSbDA?foras=maiya&valorem=&sidereal=)

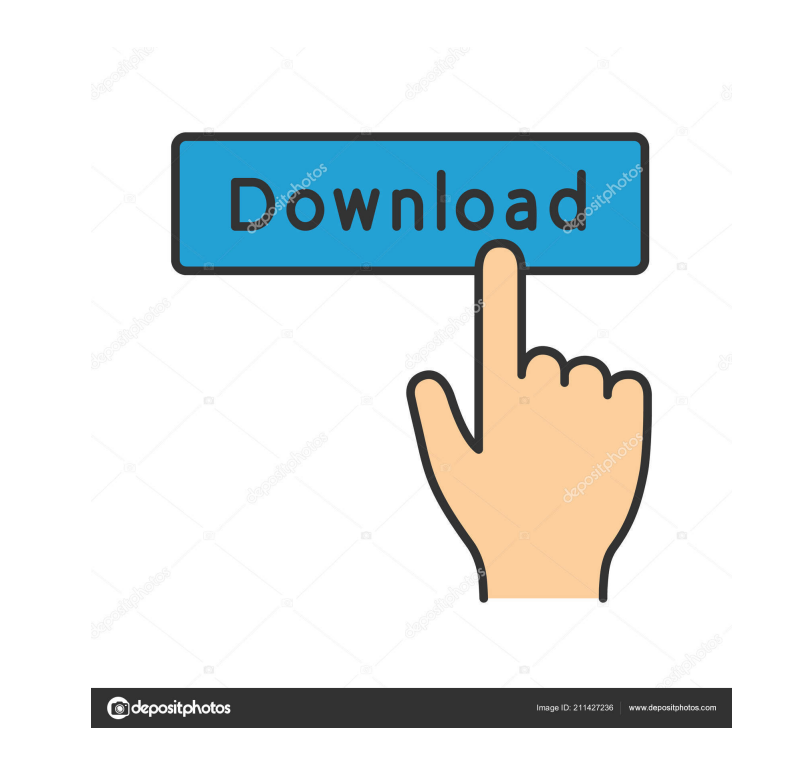

#### **Portable AmoK Playlist Copy PC/Windows [Latest] 2022**

#Portable AmoK Playlist Copy Cracked Accounts is a universal application that offers a clear and straightforward interface, allowing you to export playlists to any media location. Portable AmoK Playlists to another locatio your device. This is an application you can use to copy audio files from internal/external memory card to PC. You can copy all audio files on your device, such as mp3, m4a, wav, m4b, wma, aac, mid, flac, ogg, etc. You can Copy music files from portable devices Copy music files from internal/external memory card to PC Copy music files to PC Transfer music files from PC to USB devices Transfer music files from PC to SD card AmoK Source is a v You can play your favorite music or convert your music to different audio file formats. - File type filter - This function is also one of the most powerful tools in AmoK. This function allows you to easily select a file ty Update AmoK. It's the AmoK platform for developers. This function allows you to update and publish your own plugins. - Music visualizer - You can play music with the visualizer. - Music ID3 tag editor - You can edit the ID install the prerequisites before installing AmoK Source: - Visual Studio 2008 -.NET Framework 2.0 -.NET Framework 4.0 - Visual C++ 2010 AmoK Note is the AmoK platform for developers. You can modify, manage, and publish you

### **Portable AmoK Playlist Copy Crack+ Product Key Full**

KEYMACRO is a powerful macro recorder for Apple Mac OS X and allows users to record up to 200 keystrokes or key presses with text/command from the Mac OS X 10.3 through 10.9 and macOS. Sometimes we want to know where a cer supports symbolic links, but since it wasn't there from the beginning, I've added a way to create them. My solution uses nothing but Apple's API. This is great for those who want to try it out, but would want to avoid spen directory with games, and create a shortcut to a file. When you move the directory or rename it, the shortcut stays the same. The disadvantage is that the original folder and the shortcut are not one directory deep anymore Support/Steam/SteamApps/common/Counter-Strike: Global Offensive" would be the directory, and "~/Library/Application Support/Steam/SteamApps/common/Counter-Strike: Global Offensive/csg\_linux.cfg" would be the file. In Linux application. # Is -1~/Library/Application\ Support/Steam/Steam/SteamApps/common/Counter-Strike: Global\ Offensive/csg\_linux.cfg Irwxr-xr-x 1 steve steve 9 Oct 22 12:25~/Library/Application Support/Steam/SteamApps/common/Co

Offensive/csg\_linux.cfg I'm using Gnome for this tutorial. You should be able to use the same commands in Windows, using Nautilus. If you're using KDE, you should use kon 1d6a3396d6

# **Portable AmoK Playlist Copy Crack**

About Portable AmoK Playlist Copy AmoK Playlist Copy Portable is freeware for Windows. It is made as the portable counterpart of AmoK Playlist Copy. It's useful when you want to quickly copy music by reading playlists, ins Portable tool with a clear-cut GUI Because it's not wrapped in a setup kit, you can save the program files in a custom location on the HDD and double-click the.exe to launch Portable AmoK Playlist Copy. Another option is t user-friendly interface, the utility invites you to open a playlist with the M3U or PLS (Winamp), WPL (Microsoft Player), XML (iTunes), FPL (foobar2000) or HC format (MediaPlayer Classic). Audio tracks can be added too, as running, or indicate folders to import all containing tracks (even from subfolders). View track information and copy files Displayed track information includes the album, artist, comment, genre, title, year and duration, a help of the album, genre or artist tags. An advanced copy tool gives you the possibility to specify the target folder, edit the playlist name, add numbers to all files, as well as to select the copy and keep the original f looking for an advanced playlist manager to copy, add or remove files from your Windows OS, AmoK Playlist Copy Portable may be the right choice for you. The Portable version is not a copy of the original AmoK Playlist Copy

## **What's New in the?**

Streaming to iPod and Zune? Networked iTunes? If you need to be able to play music to your iPod, Zune or networked iTunes computer, this utility is designed for you. You can stream music to your iPod with the help of Windo iTunes computer. This software gives you the opportunity to stream your music to your Zune, or any music player with the help of Windows Media Player or other music to your iPod with the help of Windows Media Player. You c iTunes computer. You can share music to your Zune compatible player or your networked iTunes computer. To stream your music to your Zune, you will need to install Windows Media Player. If you are using iTunes to be able to on your computer. To stream your music to your iTunes computer, you will need to install Windows Media Player on your computer. To stream your music to your networked iTunes on your computer. To stream your music to your n To stream your music to your networked iTunes computer, you will need to install iTunes on your computer. To stream your music to your networked Zune compatible player, you will need to install Windows Media Player on your your networked Zune compatible player, you will need to install Windows Media Player on your computer. To stream your music to your networked iTunes computer, you will need to install iTunes on your computer. To stream you your networked iTunes computer, you will need to install iTunes on your computer. You can share music to your networked Zune compatible player or your networked iTunes computer. To share your music to your Zune computer. T computer. To share your music to your networked Zune compatible player, you will need to install Windows Media Player on your computer. To share your music to your networked iTunes on your computer. To share your music to

## **System Requirements For Portable AmoK Playlist Copy:**

OS: Windows 10 or Windows 8.1 Windows 10 or Windows 8.1 CPU: Intel i3 (2GHz or above) or AMD Phenom (2.2GHz or above) Intel i3 (2GHz or above) or AMD Phenom (2.2GHz or above) Memory: 4 GB RAM 4 GB RAM Graphics: NVIDIA GeFo (2GB) DirectX: Version 11

<https://blessedtimony.com/wp-content/uploads/2022/06/farquan.pdf> [https://petersmanjak.com/wp-content/uploads/2022/06/Ashampoo\\_Video\\_Deflicker.pdf](https://petersmanjak.com/wp-content/uploads/2022/06/Ashampoo_Video_Deflicker.pdf) [http://zyynor.com/upload/files/2022/06/s3VOIQT5vaBqksVar7kA\\_07\\_faedf1587e4fa935fc1df40a2bd4f6ca\\_file.pdf](http://zyynor.com/upload/files/2022/06/s3VOIQT5vaBqksVar7kA_07_faedf1587e4fa935fc1df40a2bd4f6ca_file.pdf) <https://siddhaastrology.com/systools-outlook-to-mbox-converter-crack-updated/> <http://pearlhmmph.com/2022/06/print-designer-gold-crack-free-download-win-mac/> <https://gimgame.ru/remotedll-crack-pc-windows/> <https://officinameroni.com/2022/06/07/mix2stix-crack-free-mac-win/> [https://onefad.com/i1/upload/files/2022/06/vHxaw77XSTFnaEYqVPN1\\_07\\_faedf1587e4fa935fc1df40a2bd4f6ca\\_file.pdf](https://onefad.com/i1/upload/files/2022/06/vHxaw77XSTFnaEYqVPN1_07_faedf1587e4fa935fc1df40a2bd4f6ca_file.pdf) <https://bertenshaardhouttilburg.nl/classicpro-1-03-2022/> [https://www.appliancedesign.org/wp-content/uploads/2022/06/iNeeda\\_Password\\_Tracker\\_Pro.pdf](https://www.appliancedesign.org/wp-content/uploads/2022/06/iNeeda_Password_Tracker_Pro.pdf) <https://indiatownship.com/wp-content/uploads/2022/06/Snippman.pdf> <https://estatezone.net/wp-content/uploads/2022/06/degumar.pdf> <https://freestyleamerica.com/?p=16121> <https://neherbaria.org/portal/checklists/checklist.php?clid=11887> <https://hotelheckkaten.de/wp-content/uploads/2022/06/kaligian.pdf> [https://cristianosencontacto.com/wp-content/uploads/2022/06/IcoFX\\_Portable\\_Edition.pdf](https://cristianosencontacto.com/wp-content/uploads/2022/06/IcoFX_Portable_Edition.pdf) <https://aposhop-online.de/2022/06/07/free-video-downloader-crack-x64/> <https://hotflushclub.com/wp-content/uploads/2022/06/DoItFast4U.pdf> [https://americap2.nyc3.digitaloceanspaces.com/upload/files/2022/06/FdvwTR8hVPdpEvUOL6u8\\_07\\_faedf1587e4fa935fc1df40a2bd4f6ca\\_file.pdf](https://americap2.nyc3.digitaloceanspaces.com/upload/files/2022/06/FdvwTR8hVPdpEvUOL6u8_07_faedf1587e4fa935fc1df40a2bd4f6ca_file.pdf) <https://dewaoption.com/orkut-cute-crack-activation-code-free/>